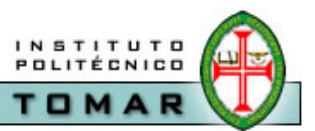

# **Conversão de Binário para BCD**

A conversão de um número binário para BCD depende do valor a ser convertido:

- caso a: 0 a 99 (2 algarismos BCD)
- caso b: 0 a 255 (1 byte)
- caso c: 0 a 999 (3 algarismos BCD)
- caso d: 0 a 9999 (4 algarismos BCD)

**CASO a:** Em R4 existe um número de 0 a 99. Converter o número para BCD e colocar o resultado em R6.

Ao dividir o número por 10, as unidades são colocadas em B e as dezenas em A.

```
BINBCD_99:MOV A,R4 
         MOV B,#10 
         DIV AB ; A=0X B=0Y 
         SWAP A ; A=X0 B=0Y
         ADD A, B ; A=XY B=0YMOV R6,A ;coloca em R6 o valor de A 
         RET
```
**CASO b:** Em R4 existe um número de 0 a 255. Converter o número para BCD e colocar o resultado em R7 e R6. Divide-se o número por 100 para separar as centenas. Assim já é possível utilizar a solução do caso a.

```
BINBCD_255:MOV A,R4 
            MOV B,#100 
            DIV AB ;separar as centenas (dividir por 100) 
            MOV R7,A ;R7 guarda o quociente (digito BCD mais 
    sigf.) 
            MOV A,B ;igual a BINBCD_99 
            MOV B,#10 
            DIV AB 
            SWAP A 
            ADD A,B 
            MOV R6,A 
            RET
```
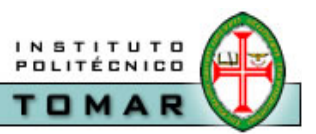

**CASO c:** Em R5 e R4 existe um número de 0 a 999. Converter o número para BCD e colocar o resultado em R7 e R6. A solução utilizada consiste em somar 256 em R7 e R6 e decrementar R5 até que este seja 0; depois utilize-se uma rotina idêntica à BINBCD\_255.

BINBCD\_999:CLR A ;Coloca A a zero MOV R7,A ;Coloca R7 e R6 a zero para MOV R6,A ;receber os resultados MOV A,R5 JZ LB1 ;se R5=0 (0<= num <=255), seguir adiante; LB2: MOV A,R6 ADD A,#56H ;somar 256 BCD e decrementar DA A ;R5 até que este chegue MOV R6,A ;a zero MOV A,R7 ADDC A,#2 DA A MOV R7,A DJNZ R5,LB2 ;decrementar R5; LB1: MOV A,R4 ;parecido com BINBCD\_255 (0<= num <=255) MOV B,#100 DIV AB ADD A,R7 DA A MOV R7,A MOV A,B MOV B,#10 DIV AB SWAP A ADD A,B ADD A,R6 DA A MOV R6,A MOV A,R7 ADDC A,#0 DA A MOV R7,A RET

**CASO d:** Em R5 e R4 existe um número do 0 a 9999. Converter o número para BCD e colocar o resultado em R7 e R6.

A solução adoptada no Caso c sugere um loop até que R5 seja zero. Mas para números grandes esse loop pode ser excessivo em termos de tempo. Uma solução a melhor consiste usar divisões por 1000, 100 e 10. O problema agora será como realizar divisões de 2 números de 16 bits utilizando a divisão de 8 bits disponível.

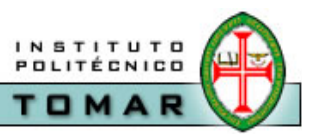

Uma maneira de solucionar este problema é converter o byte menos significativo para BCD e de seguida converter também o byte mais significativo para BCD, multiplicá-lo por 256 e somar com o anterior. Uma multiplicação por 256 é fácil: multiplicar por 200 (multiplicar por 2 e deslocar 2 posições para a esquerda); multiplicar por 50 (multiplicar por 5 e deslocar 1); multiplicar por 6 e por último somar os três resultados.

Com esta solução pode-se pensar num caso e mais genérico:

**CASO e:** Em R4 e R3 existe um número binário de 16 bits (0 a 9999). Converter o número para BCD e colocar o seu resultado em R7, R6 e R5. Na solução serão utilizadas algumas subrotinas auxiliares, tais como:

Converter um byte do ACC para BCD e colocar o resultado em AUXH e AUXL

```
BCD8:MOV B,#100 ;parecido com BINBCD_255 
    DIV AB 
    MOV AUXH,A 
    MOV A,B 
    MOV B,#10 
    DIV A,B 
    SWAP A 
    ADD A,B 
    MOV AUXL,A 
    RET
```
Receber um número BCD em R2 e R1 e o incrementá-lo o número de vezes especificado em R0 (R0  $>$  0).

```
ROT_INC: MOV R1AUX,R1 
          MOV R2AUX,R2 
          DEC R0 
  R_INC: MOV A,R1AUX 
           ADD A,R1 
          DA A 
          MOV R1,A 
          MOV A,R2AUX 
          ADDC A,R2 
          DA A 
           MOV R2,A 
           DJNZ R0,R_INC 
           RET
```
Somar dois números BCD, em que um número está em R2 e R1 e o outro está indicado pelo ponteiro R0. O resultado deve ser guardado no endereço apontado por R0.

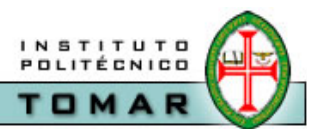

 $[@(R0+1) e @(R0) | @(R0+1) e @(R0) + [R2 e R1]$ 

SOMA:MOV A,@R0 ADD A,R1 ;soma os LSBs DA A ;ajuste decimal da soma MOV @R0,A ;guarda a soma em @R0 INC R0 ;vai para proximo endereço MOV A,@R0 ADDC A,R2 ;soma os MSBs com Carry DA A ;ajuste decimal da soma MOV @R0,A ;guarda o MSB da soma RET

#### **Subrotina principal:**

Os valores binários colocados em (R4, R3) serão colocados em BCD(R7, R6, R5)

BCD16:MOV A,R3 ;coloca em A o LSB ACALL BCD8 ;converte o LSB p/ BCD ;e coloca o resultado em AUXH e AUXL MOV R5,AUXL ;o LSB em BCD vai para R5 e R6 MOV R6,AUXH MOV A,R4 ;coloca em A o MSB ACALL BCD8 ;converte o LSB p/ BCD ;e coloca o resultado em AUXH e AUXL MOV R2,AUXH ;o MSB em BCD vai para R1 e R2 MOV R1,AUXL MOV R0,#6 ACALL ROT\_INC ;Calcula BCD(MSB)\*6 MOV R0,#5 ;Para que a soma seja colocada em R5 e R6 ACALL SOMA ;(R6,R5) <- (R6,R5) + 6\*BCD(MSB) CLR A ;Coloca A a zero RLC A ;houve carry? (por segurança) MOV R7,A ;coloca carry em R7; MOV R2,AUXH ;AUXH e AUXL ainda guardam o BCD(MSB) MOV R1,AUXL MOV R0,#5 ACALL ROT\_INC ;Calcula BCD(MSB)\*5 ;A R2 R1 deslocar MOV A,R2; 0X 0X YZ uma MOV R0,#1 XCHD A,@R0 ; 0Z 0X YX posicao BCD SWAP A ; Z0 0X YX para a XCH A,R1 ; YX 0X Z0 esquerda SWAP A ; XY 0X Z0 (multipl. por 10) XCH A,R2 ; 0X XY Z0 MOV R0,#5 ;Para que a soma seja colocada em R5 e R6 ACALL SOMA ;(R6,R5) <- (R6,R5)+ 6\*BCD(MSB)+50\*BCD(MSB) MOV A,R7

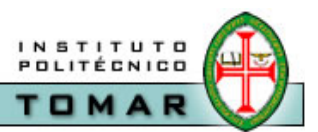

```
 ADDC A,#0 ;acrescenta o carry a R7 
DA A 
MOV R7,A 
MOV R2,AUXH ;AUXH e AUXL ainda guardam o BCD(MSB) 
MOV R1,AUXL 
MOV R0,#2 
ACALL ROT_INC ;Calcula BCD(MSB)*2 
MOV R0,#6 ;Para que a soma seja colocada em R6 e R7 
ACALL SOMA 
RET
```
Deve-se notar que existem muitas outras rotinas para converter BIN para BCD.